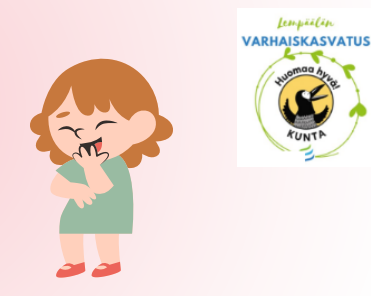

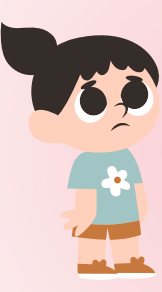

## Moka Mera Emotions

## *Sovellus kysyy lupaa käyttää kameraa, kun avaat sen ensimmäisen kerran. Salli tämä.*

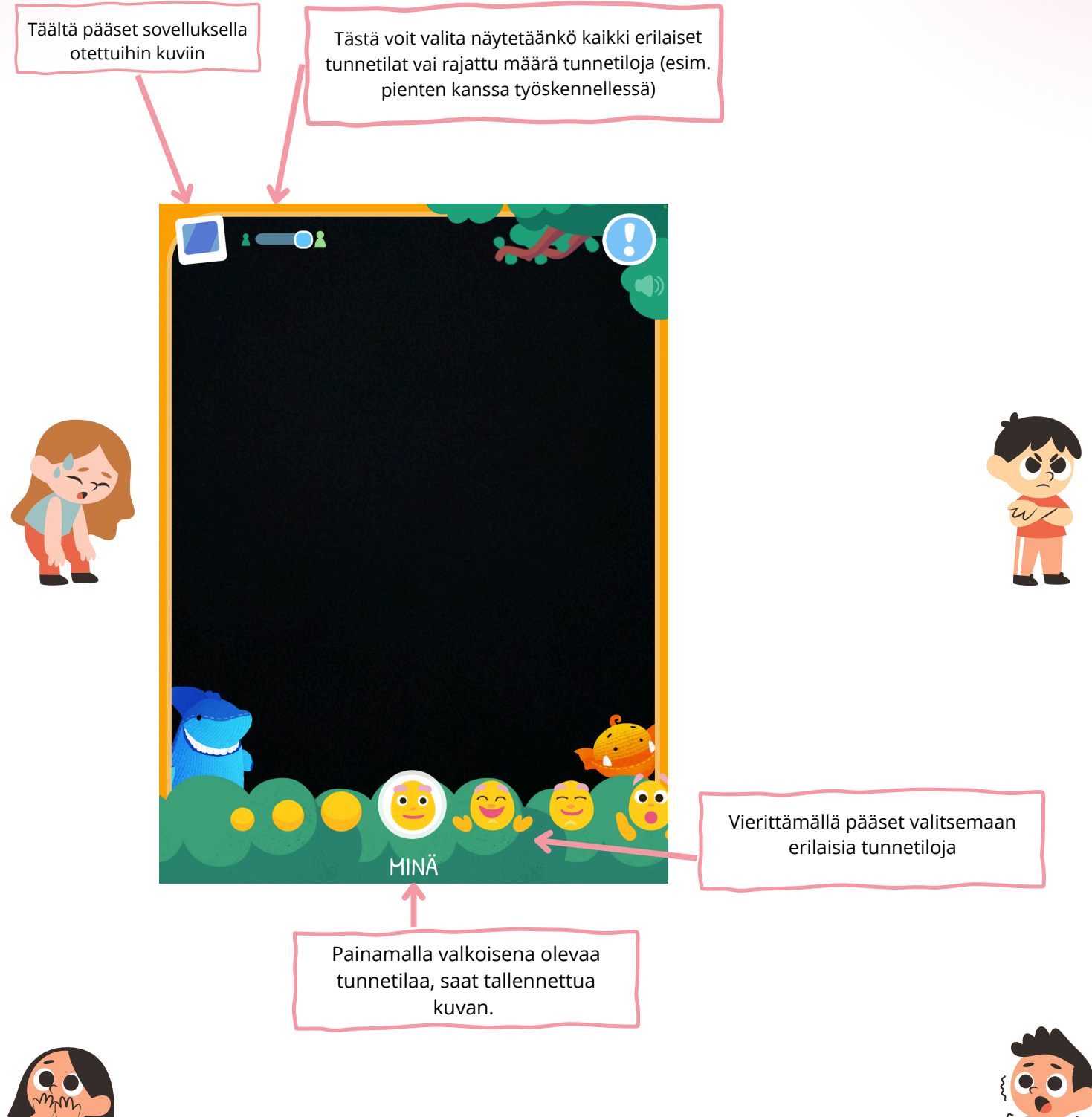

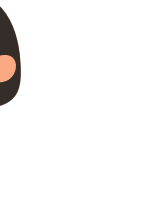

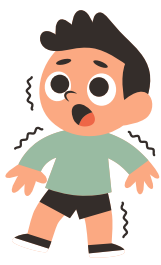

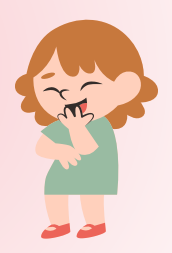

Täältä pääset katsomaan tallennettuja kuvia.

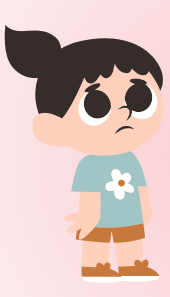

## Moka Mera Emotions

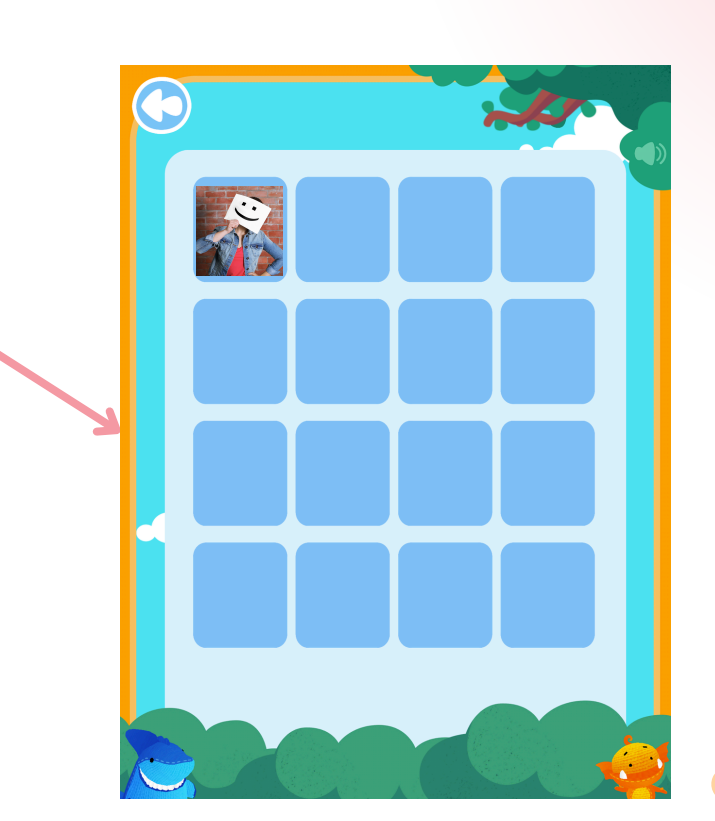

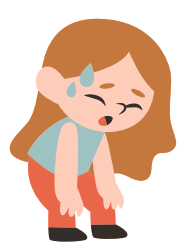

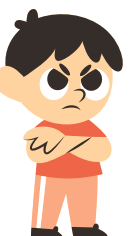

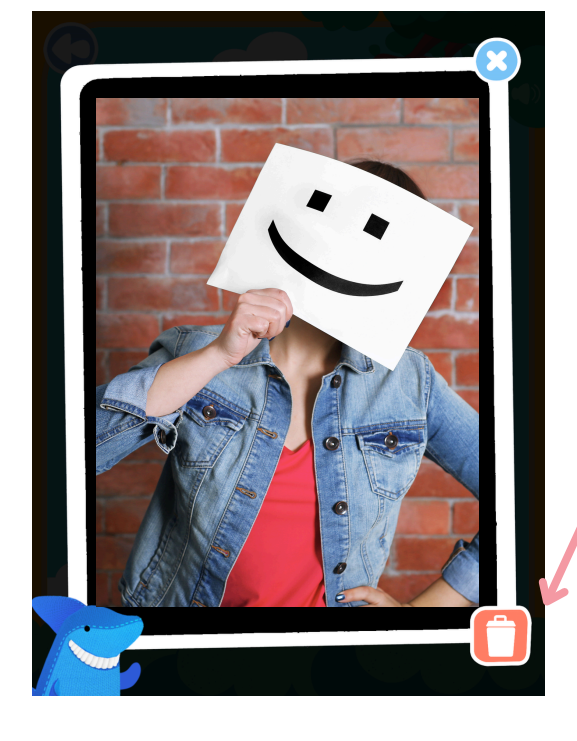

Painamalla roskiksen kuvaketta, voit poistaa valitsemasi kuvan.

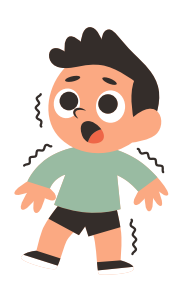

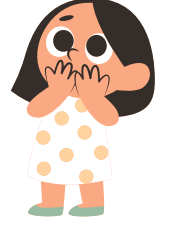